Здесь будет титульник, листай ниже

# СОДЕРЖАНИЕ

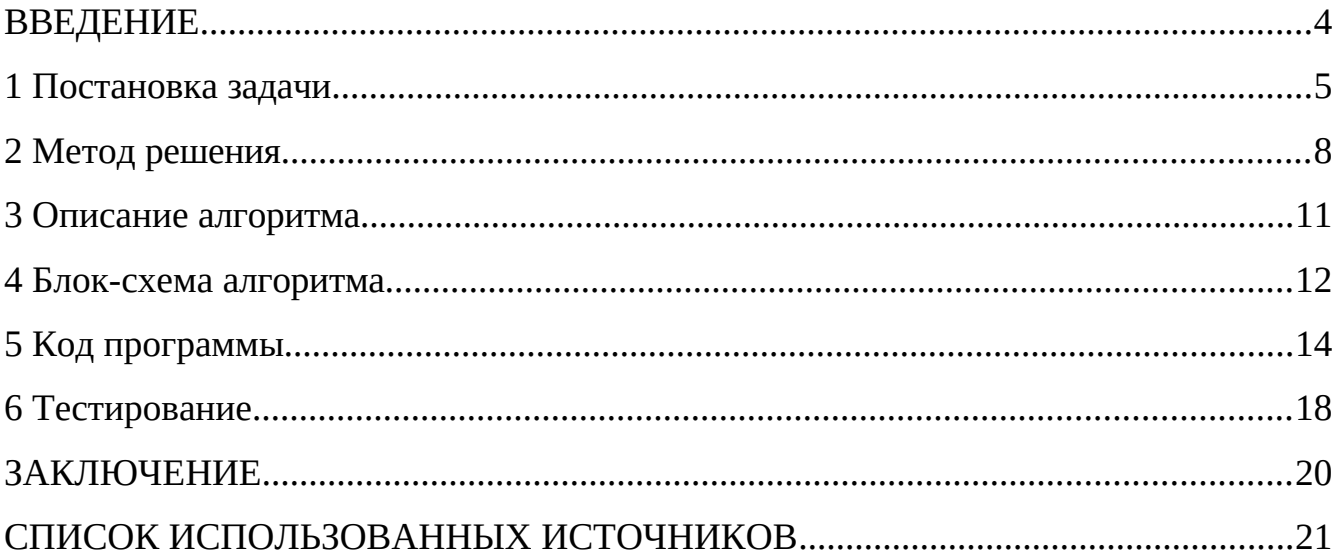

### <span id="page-2-0"></span>1 ПОСТАНОВКА ЗАДАЧИ

Спроектировать объект, в котором есть доступные и скрытые элементы (свойства и методы). Есть одно доступное свойство целого типа и одно скрытое свойство целого типа.

У объекта есть параметризированный конструктор с параметром целого типа. В конструкторе доступному свойству присваивается значение параметра, а скрытому свойству утроенное значение параметра.

У объекта есть доступные методы со следующим функционалом:

- Метод изменения значения доступного и скрытого свойства. Доступному  $\bullet$ свойству добавляется 4, скрытому свойству добавляется 1;
- Метод вызова закрытого метода;
- Метод вывода состояния, выводит значение доступного и скрытого свойства.

У объекта есть один скрытый метод со следующим функционалом:

Метод доступному свойству добавляется 7, скрытому свойству добавляется  $\bullet$ 5.

Написать программу, которая СОСТОИТ **ИЗ** описания класса вышепредставленного объекта и основной функции, в которой реализован следующий алгоритм:

- 1. Ввод целочисленного значения переменной i\_data.
- 2. Создание объекта посредством оператора функции пем и использованием указателя на объект, параметризированному конструктору в качестве аргумента передается переменная *i* data.
- 3. Вывод исходного состояния объекта.
- 4. Вызов метода изменения значений свойств объекта.
- 5. Вывод текущего состояния объекта.
- 6. Ввод целочисленного значения переменной i\_data.
- 7. Если значение i\_data больше, чем значение доступного свойства объекта, то 7.1. Присвоение доступному свойству объекта значение выражения *i*\_data \* 8 и переход к пункту 9.
- 8. Иначе

8.1.Переход к пункту 9.

- 9. Вывод текущего состояния объекта.
- 10.Вызов метода объекта, который вызывает cкрытый метод объекта.
- 11.Вывод текущего состояния объекта.

#### **1.1 Описание входных данных**

Первая строка «Целочисленное значение» Вторая строка «Целочисленное значение»

#### **1.2 Описание выходных данных**

Метод вывода состояния, первый вывод делает в первой строке, а далее с новой. Шаблон вывода:

Value of the available property «значение доступного свойства»; Value of a hidden property «значение закрытого свойства»

# <span id="page-4-0"></span>**2 МЕТОД РЕШЕНИЯ**

Оператор функция new;

Оператор функция delete;

Класс Calc:

- Функционал:
	- o Метод Change() прибавляет к доступному свойству 4, а к скрытому свойству прибавляет 1;
	- o Метод Private() прибавляет к доступному свойству 7, а к скрытому свойству прибавляет 5.

# <span id="page-5-0"></span>**3 ОПИСАНИЕ АЛГОРИТМОВ**

Согласно этапам разработки, после определения необходимого инструментария в разделе «Метод», составляются подробные описания алгоритмов для методов классов и функций.

#### **3.1 Алгоритм конструктора класса Calc**

Функционал: доступному свойству присваивается значение параметра, а скрытому свойству утроенное значение параметра.

Параметры: int valueData.

Алгоритм конструктора представлен в таблице 1.

*Таблица 1 – Алгоритм конструктора класса Calc*

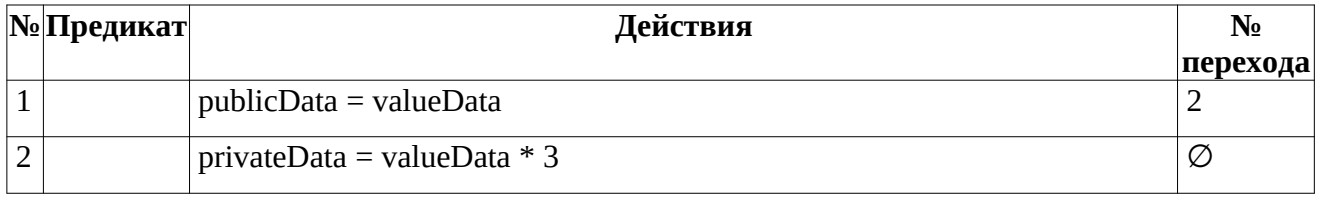

#### **3.2 Алгоритм метода Change класса Calc**

Функционал: доступному свойству добавляется 4, скрытому свойству добавляется 1.

Параметры: .

Возвращаемое значение: void.

Алгоритм метода представлен в таблице 2.

*Таблица 2 – Алгоритм метода Change класса Calc*

| N <sub>º</sub> Предикат | Действия          | $N_2$    |
|-------------------------|-------------------|----------|
|                         |                   | перехода |
|                         | publicData $+= 4$ |          |

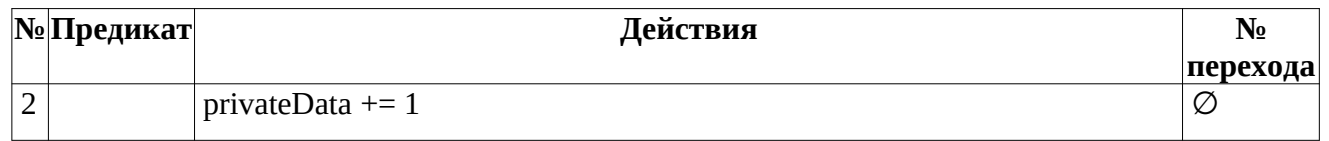

#### **3.3 Алгоритм метода Private класса Calc**

Функционал: доступному свойству добавляется 7, скрытому свойству добавляется 5.

Параметры: .

Возвращаемое значение: void.

Алгоритм метода представлен в таблице 3.

*Таблица 3 – Алгоритм метода Private класса Calc*

|  | <b>N</b> <sup>o</sup> <b>I</b> Ipeдикат | Действия           | N <sub>2</sub> |
|--|-----------------------------------------|--------------------|----------------|
|  |                                         |                    | перехода       |
|  |                                         | publicData $+= 7$  |                |
|  |                                         | privateData $+=$ 5 | Ø              |

#### **3.4 Алгоритм функции main**

Функционал: Ввод целочисленного значения переменной i\_data. Создание объекта посредством оператора функции new и использованием указателя на объект, параметризированному конструктору в качестве аргумента передается переменная i\_data. Вывод исходного состояния объекта. Вызов метода изменения значений свойств объекта. Вывод текущего состояния объекта. Ввод целочисленного значения переменной i\_data. Если значение i\_data больше, чем значение доступного свойства объекта, то Присвоение доступному свойству объекта значение выражения i\_data \* 8 и переход к пункту 9. Иначе Переход к пункту 9. 9.Вывод текущего состояния объекта. Вызов метода объекта, который вызывает cкрытый метод объекта. Вывод текущего состояния объекта..

Параметры: .

Возвращаемое значение: int - код возврата.

Алгоритм функции представлен в таблице 4.

*Таблица 4 – Алгоритм функции main*

| No             | Предикат                                                  | Действия                                                              | $N_2$          |
|----------------|-----------------------------------------------------------|-----------------------------------------------------------------------|----------------|
|                |                                                           |                                                                       | перехода       |
| 1              | Объявление целочисленной переменной i_data                |                                                                       | 2              |
| $\overline{2}$ | Ввод значения переменной i_data                           |                                                                       | 3              |
| 3              |                                                           | Создание объекта класса Calc с аргументом i_data                      |                |
|                |                                                           | Инициализация<br>Obj<br>указателя<br>адресом<br>ЭТОГО                 |                |
|                |                                                           | объекта                                                               |                |
|                |                                                           |                                                                       |                |
| $\overline{4}$ |                                                           | Вызов метода Print(0) объекта по адресу Obj                           | 5              |
| 5              | Вызов метода Change() объекта по адресу Obj               |                                                                       | 6              |
| 6              | Вызов метода Print(0) объекта по адресу Obj               |                                                                       | $\overline{7}$ |
| 7              |                                                           | Ввод значения переменной i_data                                       | 8              |
|                | $8$   i_data<br>больше                                    | Obj <sub>9</sub><br>значения Присвоить доступному свойству<br>объекта |                |
|                | доступного свойства объекта значение выражения i_data * 8 |                                                                       |                |
|                | Obj                                                       |                                                                       |                |
|                |                                                           |                                                                       | 9              |
| 9              |                                                           | Вызов метода Print(0) объекта по адресу Obj                           | 10             |
| 1              |                                                           | Вызов метода CallPrivate() объекта по адресу Obj                      | 11             |
| 0              |                                                           |                                                                       |                |
| $\mathbf{1}$   |                                                           | Вызов метода Print(1) объекта по адресу Obj                           | 12             |
| 1              |                                                           |                                                                       |                |
| 1              |                                                           | Удаление объекта по адресу указателя Оbj при 13                       |                |
| 2              |                                                           | помощи оператора функции delete                                       |                |
| 1              |                                                           | Возвратить 0                                                          | Ø              |
| 3              |                                                           |                                                                       |                |

# <span id="page-8-0"></span>4 БЛОК-СХЕМЫ АЛГОРИТМОВ

Представим описание алгоритмов в графическом виде на рисунках 1-2.

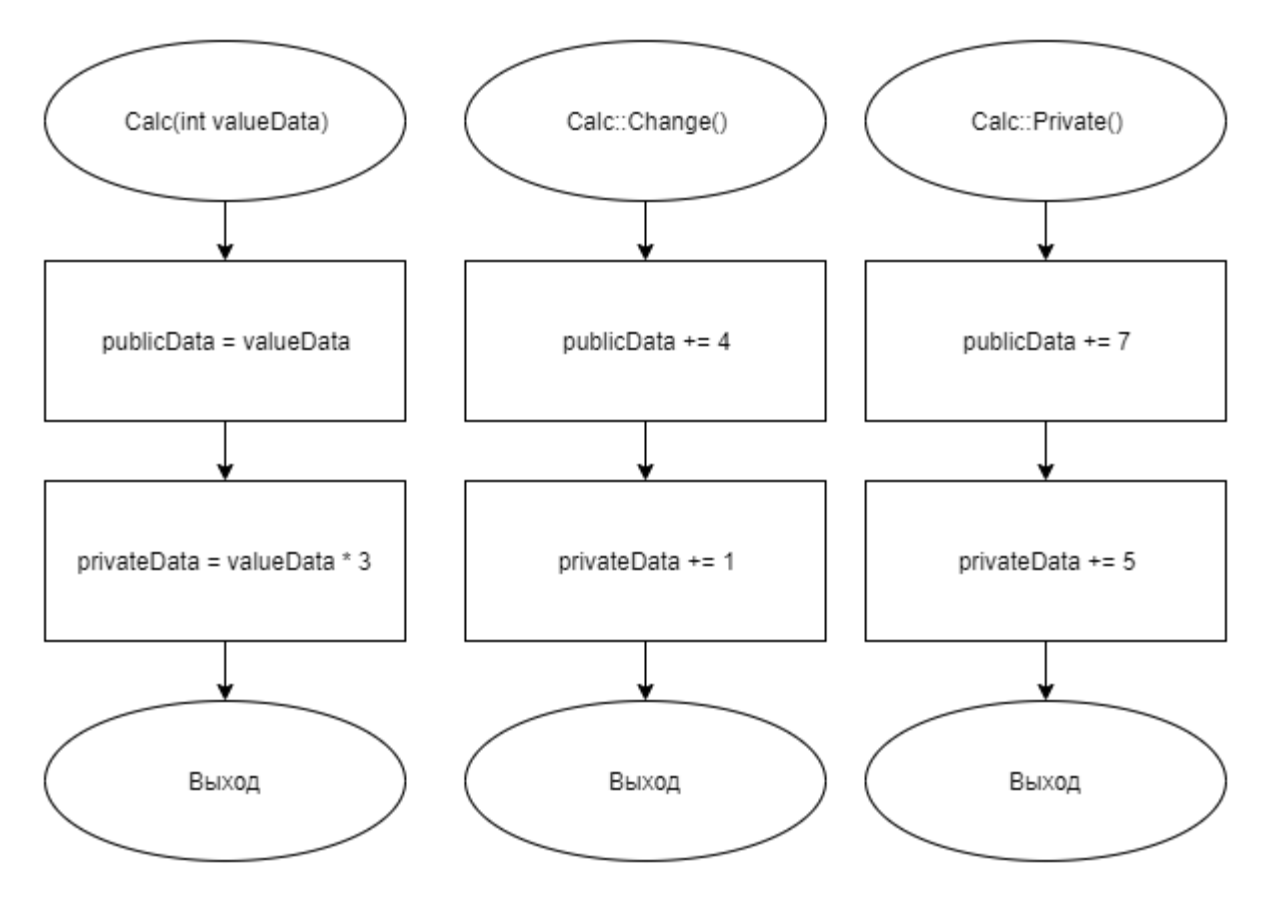

Рисунок 1 - Блок-схема алгоритма 11

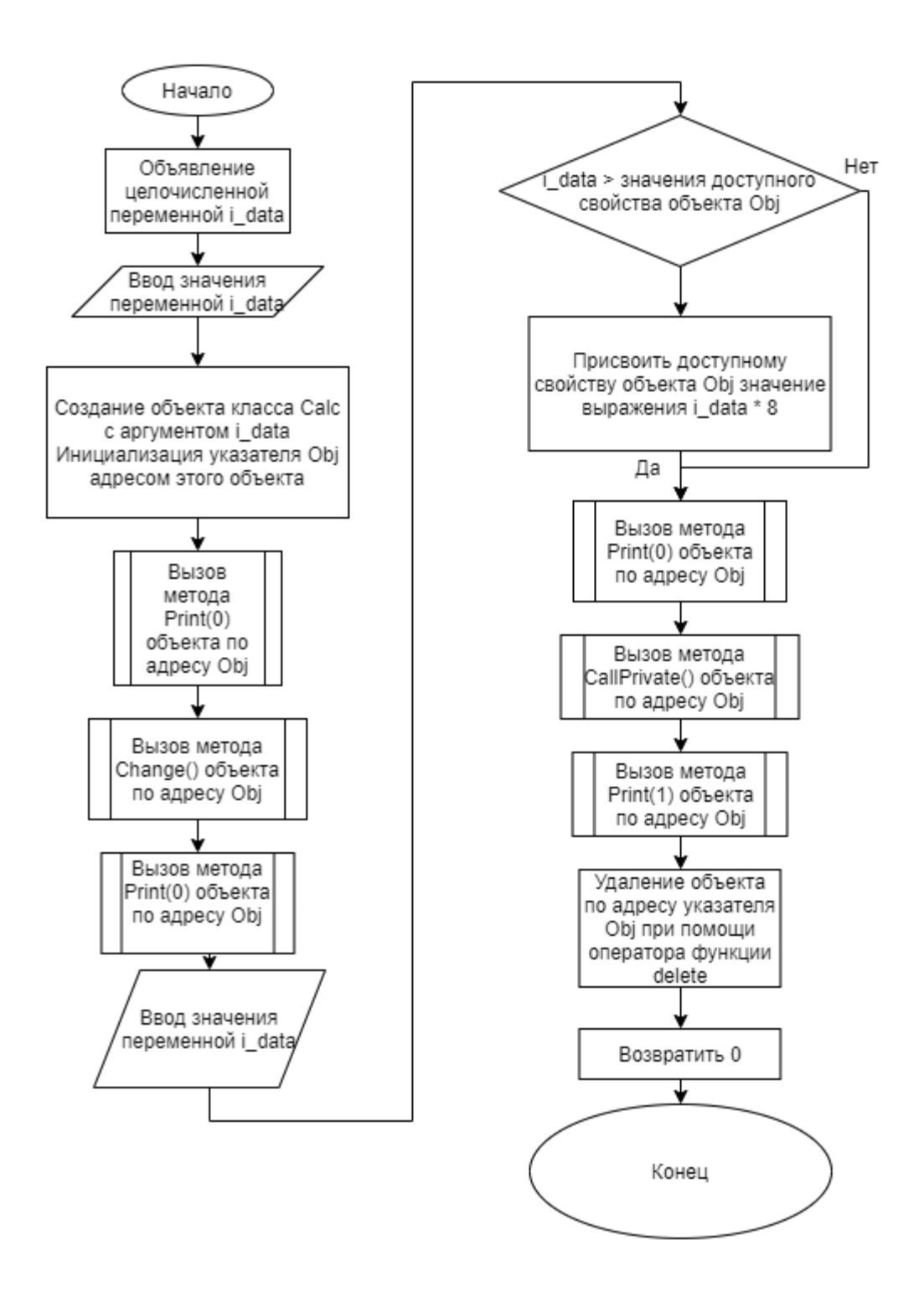

Рисунок 2 - Блок-схема алгоритма

# <span id="page-10-0"></span>5 КОД ПРОГРАММЫ

Программная реализация алгоритмов для решения задачи представлена ниже.

### 5.1 Файл Calc.cpp

Листинг  $1 -$ Calc.cpp

```
#include <iostream>
#include "Calc.h"
using namespace std;
Calc::Calc(int valueData) { }publicData = valueData;privateData = valueData * 3;\};
void Calc::Change() {
      publicData += 4;privateData++;
\};
void Calc::CallPrivate() {
      Private();
\}void Calc:: Print(int last) {
      cout << "Value of the available property";
      cout << publicData;
      cout << "; Value of a hidden property ";
      cout << privateData;
      if (last == 0) {
            \text{cout} \leq \text{endl};
      \mathcal{F}};void Calc::Private(){
      publicData += 7;privateData += 5;};
```
### 5.2 Файл Calc.h

Листинг  $2 -$  Calc.h

```
#ifndef CALC_H
#define CALC_H
class Calc
€
private:
```

```
int privateData;
      void Private();
public:
      Calc(int valueData);
      int publicData;
      void Change();
      void CallPrivate();
      void Print(int last);
};
#endif
```
#### **5.3 Файл main.cpp**

*Листинг 3 – main.cpp*

```
#include <iostream>
#include "Calc.h"
using namespace std;
int main() {
      int i_data;
      \sin \gg i data;
      Calc *Obj = new Calc(i_data);
      Obj \rightarrow Print(0);
      Obj -> Change();
      Obj -> Print(0);
      \sin \gg i data;
      if (i_data > Obj -> publicData) {
             Obj -> publicData = i_data * 8;
      }
      Obj \rightarrow Print(0);Obj -> CallPrivate();
      Obj -> Print(1);
      delete Obj;
      return 0;
}
```
# <span id="page-12-0"></span>**6 ТЕСТИРОВАНИЕ**

#### <span id="page-12-1"></span>Результат тестирования программы представлен в таблице [5](#page-12-1).

| Входные данные | Ожидаемые выходные                    | Фактические выходные                           |  |
|----------------|---------------------------------------|------------------------------------------------|--|
|                | данные                                | данные                                         |  |
| $\overline{5}$ |                                       | Value of the availableValue of the available   |  |
| $\overline{8}$ |                                       | property 5; Value of aproperty 5; Value of a   |  |
|                | hidden property 15 hidden property 15 |                                                |  |
|                |                                       | Value of the availableValue of the available   |  |
|                |                                       | property 9; Value of aproperty 9; Value of a   |  |
|                | hidden property 16 hidden property 16 |                                                |  |
|                |                                       | Value of the availableValue of the available   |  |
|                |                                       | property 9; Value of aproperty 9; Value of a   |  |
|                | hidden property 16 hidden property 16 |                                                |  |
|                |                                       | Value of the availableValue of the available   |  |
|                |                                       | property 16; Value of aproperty 16; Value of a |  |
|                | hidden property 21 hidden property 21 |                                                |  |
| 5              |                                       | Value of the availableValue of the available   |  |
| 10             |                                       | property 5; Value of aproperty 5; Value of a   |  |
|                | hidden property 15 hidden property 15 |                                                |  |
|                |                                       | Value of the availableValue of the available   |  |
|                |                                       | property 9; Value of aproperty 9; Value of a   |  |
|                | hidden property 16 hidden property 16 |                                                |  |
|                |                                       | Value of the availableValue of the available   |  |
|                |                                       | property 80; Value of aproperty 80; Value of a |  |
|                | hidden property 16 hidden property 16 |                                                |  |
|                |                                       | Value of the availableValue of the available   |  |
|                |                                       | property 87; Value of aproperty 87; Value of a |  |
|                | hidden property 21 hidden property 21 |                                                |  |

*Таблица 5 – Результат тестирования программы*

#### <span id="page-13-0"></span>**СПИСОК ИСПОЛЬЗОВАННЫХ ИСТОЧНИКОВ**

1. Васильев А.Н. Объектно-ориентированное программирование на С++. Издательство: Наука и Техника. Санкт-Петербург, 2016г. 543 стр.

2. Шилдт Г. С++: базовый курс. 3-е изд. Пер. с англ.. — М.: Вильямс, 2017. — 624 с.

3. Методическое пособие для проведения практических заданий, контрольных и курсовых работ по дисциплине «Объектно-ориентированное программирование» [Электронный ресурс] – URL: https://mirea.aco-avrora.ru/student/files/methodichescoe\_posobie\_dlya\_laboratorny h\_rabot\_3.pdf (дата обращения 05.05.2021).

4. Приложение к методическому пособию студента по выполнению заданий в рамках курса «Объектно-ориентированное программирование» [Электронный ресурс]. URL: https://mirea.aco-avrora.ru/student/files/Prilozheniye\_k\_methodichke.pdf (дата обращения 05.05.2021).

5. Видео лекции по курсу «Объектно-ориентированное программирование» [Электронный ресурс]. АСО «Аврора».

6. Антик М.И. Дискретная математика [Электронный ресурс]: Учебное пособие /Антик М.И., Казанцева Л.В. — М.: МИРЭА — Российский технологический университет, 2018 — 1 электрон. опт. диск (CD-ROM).

16